Скачать Autodesk AutoCAD Бесплатный лицензионный ключ Полный ключ продукта [32|64bit] {{ Обновлено }} 2023

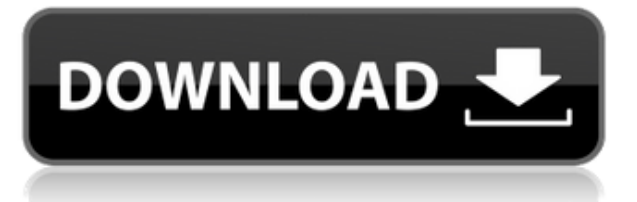

**Описание:** Охватывает принципы и приложения механического автоматизированного проектирования и черчения. Студенты знакомятся с черчением и моделированием в механической среде и учатся работать с организацией и аннотацией чертежей. Студенты научатся редактировать и комментировать чертежи, а также создавать механические чертежи и компоненты. Студенты узнают, как управлять и представлять информацию о механическом дизайне с помощью пакета механических чертежей. Предварительное условие: зачисление в МАТЕМАТИКА 103. **Описание:** Знакомит с основными понятиями геометрии и принципами черчения. Определяет и распознает ключевые элементы чертежа, такие как линии, дуги, окружности и углы. Исследует и манипулирует цифрами и текстом. Определяет и распознает ключевые элементы чертежа, такие как линии, дуги, окружности и углы. Исследует и манипулирует цифрами и текстом. (3 лабораторных часа) SUNY GEN ED -n/a; NCC GEN ED -n/a Предлагается: осень **Описание:** Этот курс охватывает процесс инженерного проектирования для создания физического продукта, включая 2D- и 3D-моделирование проектной модели для продукта, такого как стул, автомобиль или самолет. Студенты также получат представление о математической основе инженерного проектирования и познакомятся с программным обеспечением и инструментами, которые используются для моделирования проекта. Темы, рассматриваемые в этом курсе, включают проектирование 2D-моделей и проектирование 3Dмоделей, включая твердотельное моделирование и моделирование поверхностей. - [Инструктор] Мы можем сделать это, перейдя к настройке ключа описания, который мы хотели бы изменить. В этом случае давайте перейдем к общему набору клавиш и изменим цвет линии по умолчанию с автоматического на красный. Все, что вам нужно сделать, это изменить его на желаемое значение. Например, если бы у нас была точка, которую мы хотели сделать оранжевой, мы могли бы изменить ее на оранжевую. На той же вкладке настроек давайте изменим метку этой точки на M/P, что это и означает. Все, что вам нужно сделать сейчас, это сохранить настройки и снова просмотреть точку.Обратите внимание, что теперь он выглядит оранжевым!

## **Autodesk AutoCAD Скачать бесплатно Лицензионный код и кейген Полный лицензионный ключ x32/64 {{ ???????? }} 2023**

Я только должен был заплатить больше за одного клиента. Я получил ряд ошибок, как при открытии файлов, так и при создании фигур и моделей с лицами. Использование USB-принтера для экспорта в программы САПР — отличная идея. Я экспортирую в Sketchup только потому, что хочу больше работать в 3D, что мне было сложно делать с AutoCAD. При условии **Autodesk Gcode основан на Gcode 2.21, поэтому, если у вас нет Gcode 2.21 и у вашего робота его нет, то что вы делаете с помощью Gcode?** AutoCAD — это давняя, надежная и мощная программа для создания технических чертежей. Мне очень нравится, что он способен отображать рисунки, которые хорошо выглядят для печати. Мне также нравится, что AutoCAD существует так долго. Его пользовательский интерфейс кажется знакомым, и его легко освоить. Еще одна вещь, которую следует отметить, это то, что **AutoCAD не распознает многие файлы, создаваемые современными программами САПР, такими как Pro Engineer, Proto CAD и другими аналогичными программами.** Например, как создать 3Dмодель, просто экспортировав «файл»? При этом, несмотря на все эти недостатки, AutoCAD попрежнему остается лучшим решением для подавляющего большинства людей. Я согласен, что стоимость лицензии слишком высока, и некоторые программы, вероятно, можно было бы

арендовать. Тем не менее, подавляющее большинство людей, которые занимаются САПР, не имеют неограниченных средств, и в любом случае никто не собирается делать покупку 3D более чем за 1000 долларов или около того в любой момент времени. Отличное приложение для сообщества структурированного моделирования. Программа проста в установке и использовании. Мне нравится искать новые чертежи для планирования и моделирования. Программа удобна в использовании, интуитивно понятна и проста в использовании. AutoCAD прекрасен, но для построителя количества, такого как Structur3D, в текущей версии он непрактичен.Хотя это нормально для создания отдельных файлов чертежей, для создания цельного стального профиля или здания для проекта, гораздо разумнее создавать полный проект в программном обеспечении, для которого он был специально разработан. 1328bc6316

## **Autodesk AutoCAD С кодом активации 2023**

Если вы когда-либо изучали, как использовать, вы знаете, что начало любого нового навыка является самым сложным. AutoCAD имеет множество инструментов, файлов и меню, которые вам необходимо изучить и освоить. Важно знать, как использовать новую программу, и ознакомиться с программным обеспечением, прежде чем приступить к изучению того, как лучше его использовать. Чтобы создать хороший инструмент обучения для людей, желающих изучить AutoCAD, было бы полезно добавить в Autodesk/ACAD и PTC AutoCAD 2017 раздел «Как купить». Многие новички/неопытные/неспециалисты не понимают, как купить копию AC 2017. Вы заметите, что все предыдущие советы связаны с изучением AutoCAD. Но не думайте, что изучение AutoCAD — это только изучение программного обеспечения. Это не. Речь идет об изучении концепции и о том, как применять полученные навыки САПР. Изучение нового навыка никогда не бывает легким, но становится сложнее, когда вы не знаете концепции, лежащей в основе программного обеспечения. Как только вы изучите основные концепции и принципы, лежащие в его основе, вы поймете, насколько это просто и мощно. Надеюсь, у вас есть очень четкое объяснение процесса изучения Autocad. Если вы думаете, что AutoCAD слишком сложен для изучения, то я боюсь, что это может быть ваш умственный блок. Исходя из этого, ваш процесс обучения станет головной болью, вызывая у вас чувство усталости и разочарования. Это конечно очень плохо! Давайте взглянем на другое программное обеспечение для рисования для студентов, такое как AutoCAD, SolidWorks, SketchUp и Fusion 360. Это краткое введение для решения проблем студентов, которые выбрали другое программное обеспечение. К сожалению, для новичков это крутая кривая обучения, но чем больше вы практикуетесь, тем лучше ваш мозг будет это обрабатывать. В настоящее время наиболее важным аспектом изучения AutoCAD по-прежнему является процесс обучения рисованию в AutoCAD. Это не так просто, как многие ожидают.

autocad 2007 скачать бесплатно английская версия autocad скачать бесплатно полную версию autocad 2004 скачать autocad скачать бесплатно на пк autocad 2008 64 bit windows 10 скачать бесплатно autocad бесплатная версия скачать autocad 2020 скачать для студентов autocad 2020 скачать бесплатную версию autocad скачать полную версию бесплатно autocad скачать студенческую версию

Вы можете узнать все, что вам нужно знать, в течение первых 2 часов после установки программного обеспечения и наличия рабочей демонстрационной учетной записи. Это действительно то, что нужно, если вы действительно хотите добиться чего-то в нем. Если вы не можете найти нужные команды, поищите справку в Интернете, а если это не то, что вам нужно, задайте вопросы на форумах AutoCAD. Программное обеспечение САПР создает и печатает трехмерные объекты для различных целей, от простых моделей до детальных конструкций автомобилей. Технология использует инструменты для рисования, изменения и просмотра объекта по мере его создания. Если вы планируете изучать САПР со своими детьми или классом, вам также придется решить проблемы с безопасностью. Вы также можете узнать больше на веб-сайте Autodesk. Возьмите учебники или прочитайте онлайн-руководства, чтобы изучить основы программного обеспечения. Чтение руководства пользователя программного обеспечения полезно, но оно даст вам лучшее общее представление о программном

обеспечении. AutoCAD® является товарным знаком Autodesk, Inc. и может быть зарегистрирован в Бюро по патентам и товарным знакам США и в других странах. Он не связан и не одобрен группой компаний Autodesk, включая Autodesk Gallery и Autodesk Labs Group. После того, как вы ознакомитесь с учебными пособиями, я бы посоветовал вам приобрести хорошую копию книги Autodesk AutoCAD. Он очень прост в использовании и познакомит вас со всеми меню и сочетаниями клавиш. Бинарная САПР Autodesk не так дорога и доступна на многих платформах. Курс построен таким образом, что вы можете изучать то, что хотите знать, в своем собственном темпе и в удобное для вас время. Этот курс содержит высококачественные аудиозаписи, слайды, цифровую версию книги и многое другое. Вам нужно скачать **Автокад** прямо с сайта компании. В Autodesk вы получите бесплатную 30 дневную пробную версию. Пробная версия позволит вам насладиться продуктом.Вы лучше узнаете продукт и сможете помочь другим людям. Вы можете приобрести программу с помощью кредитной карты после завершения пробного периода.

Я не вижу причин, по которым это должно быть сложнее в освоении, чем любое другое приложение. Проблема в том, что большая часть документации по AutoCAD носит общий характер, и неясно, какие функции AutoCAD на самом деле необходимы для получения максимальной отдачи от приложения. Прежде чем приступить к изучению AutoCAD, необходимо рассмотреть некоторые аспекты:

- Есть ли у вас время, чтобы посвятить себя обучению? Если вы хотите быть конкурентоспособным в выбранной вами профессии, это займет время.
- Готовы ли вы потратить время на обучение? На изучение большинства программ САПР могут уйти месяцы, но если вы хотите добиться успеха в этой области, лучше учиться сразу и инвестировать в свою карьеру.
- Вы уже делали CAD раньше?

Некоторое программное обеспечение САПР позволяет пользователям практиковаться в среде песочницы. Вы обнаружите, что в AutoCAD есть учебный шаблон под названием AutoCAD 2014 Default Standard. Он основан на команде меню: *«Файл» > «Создать» > «Другие» > «Шаблон» > «Стандарт AutoCAD 2014 по умолчанию»*. Этот учебный шаблон поможет вам получить базовые навыки рисования в AutoCAD. Вы также обнаружите, что этого практического шаблона достаточно, чтобы начать работу с макетом. Вы также обнаружите, что можете вносить коррективы и точную настройку по мере обучения. Лучший способ учиться — это получить некоторый опыт, а практика AutoCAD может изменить мир к лучшему. Когда вы чувствуете себя комфортно с программным обеспечением, гораздо легче получить более глубокое понимание и изучить терминологию, относящуюся к САПР, которая поможет вам еще больше, когда вы перейдете к следующему этапу своей карьеры. При изучении нового приложения, такого как AutoCAD, важно начинать с готового проекта, который вы можете усовершенствовать и извлечь из него уроки. Лучше всего начать свой собственный проект с вами, используя ваши новые навыки. Это поможет убедиться, что у вас есть все навыки, необходимые для создания проекта, не полагаясь на других людей. Это также будет поддерживать вашу мотивацию, поскольку у вас всегда будет проект, над которым нужно работать.

<https://techplanet.today/post/descargar-autocad-portable-gratis> <https://techplanet.today/post/descargar-bloques-3d-autocad> [https://techplanet.today/post/autocad-2018-220-con-clave-de-serie-keygen-para-lifetime-for-windows-](https://techplanet.today/post/autocad-2018-220-con-clave-de-serie-keygen-para-lifetime-for-windows-64-bits-ultimo-lanzamiento-2023)[64-bits-ultimo-lanzamiento-2023](https://techplanet.today/post/autocad-2018-220-con-clave-de-serie-keygen-para-lifetime-for-windows-64-bits-ultimo-lanzamiento-2023)

Существует не только множество способов научиться использовать AutoCAD, но и ряд бесплатных ресурсов для обучения. Вы можете найти материалы AutoCAD в Интернете на многих веб-сайтах, включая ACI Tools, ACitec и Autodesk. Если вы хотите подробно изучить AutoCAD, ознакомьтесь с онлайн-руководством по AutoCAD здесь. AutoCAD — довольно легкая в освоении и простая программа, но вам нужно будет посвятить много времени изучению AutoCAD. Это может быть долгим путешествием, но оно того стоит, когда вы получите диплом. Я нашел это обучающее видео в Интернете, и оно может помочь вам шаг за шагом освоить различные навыки работы с AutoCAD. Всего за час он охватывает большинство тем, которые необходимо изучить для эффективного использования AutoCAD. У AutoCAD есть кривая обучения — это означает, что вы не можете начать писать код с нуля. Сначала нужно выучить ярлыки. Первым шагом к изучению AutoCAD должно стать знакомство с интерфейсом чертежа. Узнайте о командах рисования, сочетаниях клавиш и горячих клавишах, параметрах окна, инструментах создания, редактирования и печати, и вы будете готовы к работе. AutoCAD — это большой инструмент в вашем профессиональном наборе инструментов. Это критично для вашей работы. Если вы серьезно относитесь к карьере в области архитектуры, проектирования, производства и т. д., вам нужно научиться использовать AutoCAD. Научившись использовать AutoCAD, вы сможете легко управлять проектами и разрабатывать продукты для всех этих областей. Чтобы изучить AutoCAD, вам необходимо знать несколько основных терминов и уметь пользоваться окном чертежа. Большинство пользователей могут легко выучить необходимые команды AutoCAD без изучения конкретной программы САПР. Короче говоря, прежде чем приступать к работе с САПР, вам нужно будет разобраться с окном компоновки. Можно изучить AutoCAD онлайн, посмотрев короткое видео или просмотрев серию вопросов и ответов. Хотя онлайн-обучение AutoCAD сэкономит вам время, это не лучший способ изучения, поскольку вы не можете взаимодействовать с объектами программы.Ваше обучение также будет ограничено тем, что показано в видео, поэтому вы можете упустить некоторые важные сведения об инструменте или команде. Еще один недостаток онлайн-обучения заключается в том, что вы вряд ли сможете применить то, чему научились, для решения реальных проблем.

<https://pharmtechtitans.com/скачать-бесплатно-autocad-24-1-ключ-продукта-по/> <https://ibipti.com/autocad-скачать-по-прямой-ссылке-link/> <http://efekt-metal.pl/?p=1> <http://sendhwapublicschool.com/автокад-2020-скачать-с-ключом-verified/> <https://www.hairbylush.com/библиотека-autocad-electrical-iek-скачать-patched/> [https://mondetectiveimmobilier.com/2022/12/16/autodesk-autocad-скачать-бесплатно-пожизненны](https://mondetectiveimmobilier.com/2022/12/16/autodesk-autocad-скачать-бесплатно-пожизненный-ко/) [й-ко/](https://mondetectiveimmobilier.com/2022/12/16/autodesk-autocad-скачать-бесплатно-пожизненный-ко/) <https://superstitionsar.org/autodesk-autocad-скачать-бесплатно-взломаный-64-bits-по/> <https://www.wooldridgeboats.com/wp-content/uploads/2022/12/photela.pdf> <https://ppetn.com/wp-content/uploads/2022/12/AutoCAD-9.pdf> <https://ukrainefinanceplatform.com/wp-content/uploads/2022/12/amarphy.pdf> [https://mpnlive.net/wp-content/uploads/2022/12/Autodesk\\_AutoCAD.pdf](https://mpnlive.net/wp-content/uploads/2022/12/Autodesk_AutoCAD.pdf) <https://www.dominionphone.com/autocad-22-0-взломаный-с-ключом-win-mac-новый-2022/> <http://moonreaderman.com/wp-content/uploads/2022/12/AutoCAD-2022.pdf> <https://www.divinejoyyoga.com/2022/12/16/скачать-автокад-2020-пробную-версию-work/> <https://stjosephspringvale.com/2022/12/17/autocad-скачать-пробную-версию-better/> <https://kuchawi.com/меню-гео-автокад-2020-скачать-hot/>

<https://rincontarea.info/wp-content/uploads/2022/12/branmyll.pdf> <http://kalibatacitymurah.com/2022/12/16/перила-автокад-скачать-best/> <https://mentorus.pl/скачать-crack-autocad-2020-portable/> <https://manufactur3dmag.com/wp-content/uploads/2022/12/Autocad-UPD.pdf>

Если вы новичок в САПР, лучше записаться на курс по AutoCAD, а не просто пытаться учиться с нуля. Сначала это может показаться разочаровывающим, но вы можете использовать время, чтобы изучить и понять это. Вы можете получить бесплатную 30-дневную пробную учетную запись AutoCAD, если у вас нет действующей подписки на Autodesk.com. В противном случае вам придется приобрести подписку за ежемесячную или годовую плату. Вы можете узнать больше об AutoCAD на Autodesk.com/autocad. AutoCAD является обязательным инструментом для любого дизайнера продукта. Если вы планируете создавать собственные проекты или работать техническим специалистом, вам понадобится это мощное, но простое программное обеспечение. Изучите все основные команды и функции AutoCAD, чтобы создавать проекты, которыми мог бы гордиться профессиональный инженер. Когда вы изучаете AutoCAD, вы должны проводить большую часть своего времени за вкладкой чертежа. Именно здесь вы должны проводить большую часть своей работы. От первого прохода до последнего — когда вы рисуете формы для модели, которая однажды станет реальным продуктом, — вы обнаружите, что наброски и рисунки лучше делать карандашом. Вы можете не осознавать этого, пока не привыкнете к рабочему процессу, но вы быстро поймете, что не можете заставить свой мозг обрабатывать все множество доступных объектов. Наброски карандашом упрощают работу, поэтому вы быстрее научитесь. Если вы ищете полное и простое в использовании программное обеспечение для создания собственных 3D-моделей, возможно, вам следует поискать более удобное программное обеспечение. Он должен хорошо работать и быть простым в освоении. Например, как SketchUp или Adobe XD. Для AutoCAD, если вы не понимаете команды моделиста, сложно что-либо создать. Отсюда постарайтесь сделать первый шаг на пути создания собственного бренда. Это слишком много, чтобы научиться за короткое время. Фундамент хороший, первый шаг на пути очень важен.Оттуда вы можете сделать второй шаг на пути создания собственного бренда.